# UNIVERSITATEA DIN ORADEA FACULTATEA IMT

# PROGRAMAREA CALCULATORULUI II

# MAPA 3P

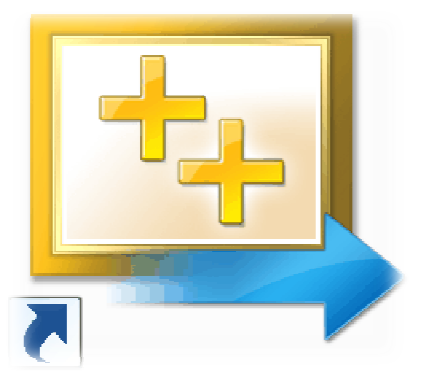

Student: Student X X Grupa: 211 Program de studii: IA

2010-2011

# **CURRICULUM VITAE**

# **STUDENT X**

Adresă: *str. Universit*ăț*ii, nr. 1, bl. C1, et. I, ap.15, Oradea, Bihor, România* Telefon: *0744- 345678;* e-mail: stud.x@yahoo.com Naţionalitate: *român*ă Data naşterii: *17.12.1989* 

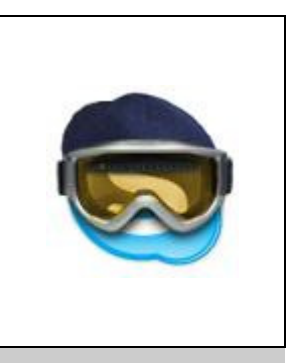

#### **Obiectiv**

Promovarea examenului la PCII, anul I, semestrul II, Facultatea de IMT, Universitatea Oradea.

# Experienţă Profesională

# Educaţie şi Formare

-

- 2005 2009: Liceul Traian Vuia, Profilul Tehnician CAD Diploma de bacalaureat
- 2010-2011: Facultatea IMT, Universitatea din Oradea, Specializarea IA anul I

# Abilităţi şi Competenţe

-

#### **Limbi str**ă**ine**

-

- limba engleză nivel mediu

#### **Aptitudini** ş**i competen**ţ**e în domeniul tehnic**

- MS Office
- AutoCAD

#### **Altele**

- permis de conducere categoria B

#### Recomandări

 **Sunt disponibile la cerere.**

# CUPRINS

# Pag.

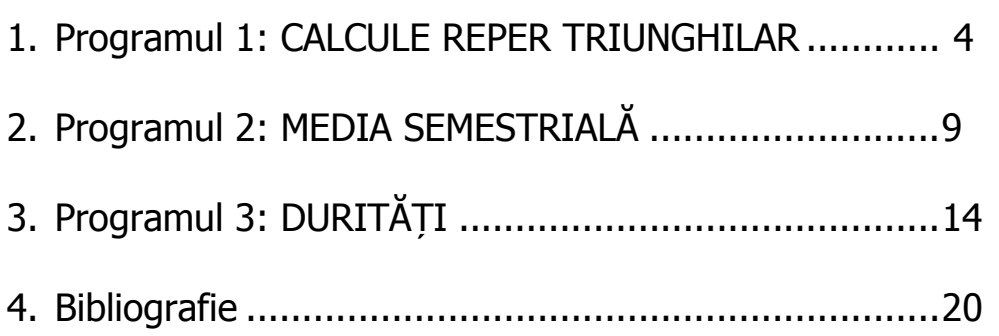

#### PROGRAMUL 1 CALCULE REPER TRIUNGHIULAR

#### 1. Formularea problemei

Se consideră o piesă din tablă de oțel, de formă triunghiulară, obținută dintr-un semifabricat dreptunghiular (figura de mai jos). Se cunosc următoarele date:

- $a$ , baza triunghiului, în intervalul [50,200] mm
- $h$ , înăltimea triunghiului, în [mm] în intervalul [50,200] mm
- $g$ , grosimea tablei, în intervalul [1,10] mm
- $gs$ , greutatea specifică a otelului  $gs = 7.8$  [kg/dmc]

Să se scrie un program, în limbajul de programare C/C++, prin care se calculează  $\boldsymbol{S}$  aria triunghiului,  $\boldsymbol{V}$  volumul piesei,  $\boldsymbol{G}$  greutatea piesei și *cu* coeficientul de utilizare a materialului (aria piesei/aria semifabricatului\*100 [%]).

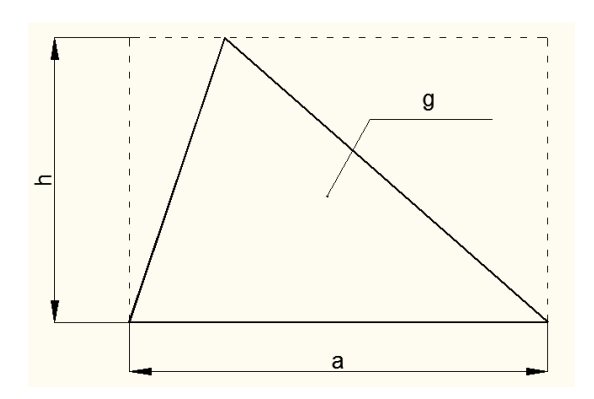

### 2. Descrierea algoritmului

#### Variabile

 $a, h, g$  – de tip float (reale în simplă precizie), date de intrare gama – constantă de tip float

S, V, G, cu – de tip float, date de ieșire

cont - variabila de tip char, pentru repetarea calculului (răspuns la întrebarea *Continuati* ? ['D'a, 'N'u])

#### Formule

 $S = (a * h)/2$  $V = S^*$ a  $G = V*qama*1E-06$  $cu = S/(a<sup>*</sup>h)$ Schema logică

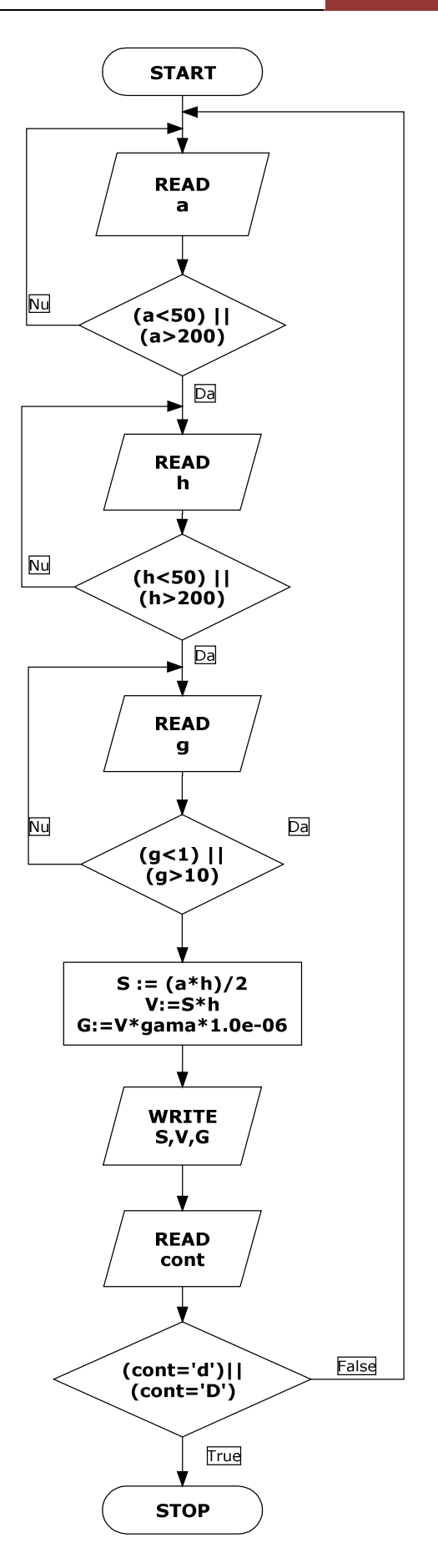

#### 3. Programul sursă

```
/* 
      Programul 1 (Model pentru Mapa 3P) 
      Calcule reper triunghiular 
      Autor: Student X
      Data: 26.04.2011 
*/ 
#include "stdafx.h" 
#include <iostream> 
#include <conio.h> 
using namespace std; 
int main() 
{ 
     float a, h, q; \frac{1}{2} // in [mm]float S,V,G,cu; 
     //aria,volumul,greutatea,coeficient 
     const float gama=7.8; //greutatea specifica 
[kg/dmc] 
     char cont='D'; // raspuns la Continuati ? 
[Da,Nu] 
      cout<<"CALCULE PENTRU UN REPER 
TRIUNGHIULAR"<<endl<<endl; // titlu 
do 
{ 
     do 
      { 
          cout<<endl<<"Latura a in [50, 200] = ";
           cin>>a; 
           if ((a<50)||(a>200))cout<<"Eroare! Introduceti 
a din intervalul [50,100]"<<endl;
     \{which ((a<50)||(a>200)); // a este in intervalul
[50,200] mm 
     do 
 { 
          cout<<endl<<"Inaltimea h in [50, 200] = ";
           cin>>h; 
           if ((h<50)||(h>200))cout<<"Eroare! Introduceti 
h din intervalul [50,100]"<<endl;
      }while ((h<50)||(h>200)); // h este in intervalul 
[50,200] mm
```

```
 { 
           cout<<endl<<"Grosimea q in [1, 10] = ";
            cin>>g; 
            if ((g<1)||(g>10))cout<<"Eroare! Introduceti g 
din intervalul [1,10]"<<endl;
     }\text{while } ((q<1) \mid (q>10)); // q este in intervalul
[1,10] mm 
     S = (a * h) / 2;V=S*q;G=V*qama*1.0e-06;
     cu = S/(a * h) * 100;cout<<endl<<"Suprafata= "<<S;
     cout<<endl<<"Volumul= "<<V;
      cout<<endl<<"Greutatea = "<<G; 
      cout<<endl<<"Coeficientul cu= "<<cu<<endl; 
     cout<<endl<<"Continuati ? [Da, Nu]";
     //reluam problema ? 
      cont=getch(); 
     cout<<endl;
}while ((cont=='d')||(cont=='D')); 
      cout<<endl<<"Apasati orice tasta pentru a 
termina..."; 
      getch(); 
     return 0; 
}
```
### 4. Exemplu de rulare:

CALCULE PENTRU UN REPER TRIUNGHIULAR

Latura a in  $[50,200] = 100$ Inaltimea h in [50,200] = 150 Grosimea g in  $[1,10] = 4$ Suprafata= 7500 Volumul= 30000

Greutatea =  $0.234$ Coeficientul cu= 50

Continuati ? [Da,Nu]

Apasati orice tasta pentru a termina...

#### PROGRAMUL 2 MEDIA SEMESTRIALĂ

#### 1. Formularea problemei

Să se întocmească programul sursă prin care se calculează media semestrială a unui student, cu următoarele cerințe:

- notele sunt introduse de la tastatură în variabila tablou note<sup>[N]</sup>, iar creditele fiecărei discipline sunt date în program, prin initializare la declararea variabilei tablou credite[N]. Numărul notelor N este o constantă de tip întreg;
- programul determină și afișează pe ecran media notelor ponderată cu creditele numai pentru examene promovate, nota maximă, nota minimă și numărul de examene nepromovate (note  $\leq$ =4);
- la introducerea notelor se verifică dacă valoarea este în intervalul admis [1,10], în caz contrar semnalează eroarea;
- se utilizează funcții utilizator pentru introducerea datelor, prelucrarea acestora și afișarea rezultatelor;
- calculele se pot relua opțional pentru alt set de note, după cum se răspunde la întrebarea "Continuați ? [d,n]".

### 2. Descrierea algoritmului

#### Constante

N, de tip int, numărul notelor

#### Variabile, funcții

note, credite – tablouri monodimensionale cu elemente de tip int (notele respectiv creditele), date de intrare min, max, restante – variabile de tip int (nota minimă, maximă, număr de restanțe), date de ieșire media, – de tip float (media semestrială), dată de ieșire i, suma, nr\_credite - variabile intermediare cont - variabila de tip char, pentru repetarea calculului

(răspuns la întrebarea *Continuati* ? ['**D**'a, '**N**'u])

#### Formule

suma =  $\Sigma$  note [i]\* credite [i] nr\_credite = Σ credite[i]  $median = suma/nr$  credite

#### 3. Programul sursă

```
/* 
      Programul 2 (Model pentru Mapa 3P) 
      Calculul mediei semestriale 
      Autor: Student Boboc 
      Data: 5.05.2011 
*/ 
#include "stdafx.h" 
#include <stdio.h> 
#include <conio.h> 
#define N 9 //dimensiunea tabloului note 
int note[N]; //tablou cu valorile notelor 
int credite[N]={7,6,3,3,3,3,2,1,1}; //tablou cu
creditele disciplinelor 
int min, max, suma=0, nr_credite=0,restante=0;
     //variabile globale 
float media; 
void citeste date(void); //prototipuri functii
utilizator 
void scrie_rezultate(void); 
void calculeaza_valori(void); 
int main() 
{ 
     char cont='D'; //variabila pentru reluarea 
problemei 
     printf("\nCALCULUL MEDIEI SEMESTRIALE\n");
do 
{ 
      citeste_date(); 
      calculeaza_valori(); 
      scrie_rezultate(); 
      printf("\n\nContinuati ? [D,N]: "); 
      cont=getche(); 
}while ((cont=='D')||(cont=='d')); //repeta problema 
da/nu 
      printf("\n\nApasati orice tasta pentru a 
termina..."); 
      getch(); 
     return 0; 
}
```

```
void citeste_date(void) // functie pentru introducerea 
datelor 
{ 
     int i; 
      printf("\nIntroduceti notele:\n"); 
     for (i=0; i < N; i++) { 
            do 
 { 
                printf("\n nota[%d]=", i+1);
                scanf("8d", \text{%note}[i]);
                 if ((note[i]<0)||(note[i]>10)) 
                       printf("\nEroare! Nota trebuie sa fie 
in intervalul [1,10]!"); 
            }while((note[i]<0)||(note[i]>10)); //reia 
introducerea petru valori incorecte 
      } 
} 
void scrie_rezultate(void) //functie pentru afisarea 
rezultatelor 
{ 
     int i; 
      printf("\nNotele semestrului I: "); 
     for (i=0; i < N; i++) { 
            printf(" %d,",note[i]); 
      } 
      printf("\nCreditele semestrului I:"); 
     for (i=0; i < N; i++) { 
            printf(" %d,",credite[i]); 
      } 
      printf("\n Media=%f \n Max=%d \n Min=%d \n 
Restante=%d \n", media, max, min, restante);
} 
void calculeaza_valori(void) //functie pentru calculul 
valorilor 
{ 
     int i; 
      max=note[0];
```

```
 min=note[0]; 
    for (i=0; i < N; i++)\{if (note[i]>=5)\{ suma=suma+note[i]*credite[i]; 
              nr_credite=nr_credite+credite[i];
 } 
          else 
               restante=restante+1; 
          if (note[i]>max) (int)max=note[i]; 
         if (note[i]<min) (int)min=note[i];
      } 
     media=(float)suma/nr_credite;
```
#### 4. Exemplu de rulare

CALCULUL MEDIEI SEMESTRIALE

Introduceti notele:

 $nota[1]=8$ 

}

nota[2]=7

nota[3]=0

nota[4]=9

nota[5]=10

nota[6]=-1

Eroare! Nota trebuie sa fie in intervalul [1,10]!  $nota[6]=7$ 

nota[7]=4

nota[8]=8

nota[9]=5

Notele semestrului I: 8, 7, 0, 9, 10, 7, 4, 8, 5, Creditele semestrului I: 7, 6, 3, 3, 3, 3, 2, 1, 1, Media=7.875000  $Max=10$  Min=0 Restante=2

Continuati ? [D,N]: n

Apasati orice tasta pentru a termina...

### PROGRAMUL 3 **DURITĂȚI**

#### 1. Formularea problemei

Să se întocmească programul cu interfață grafică Windows pentru calculul durități Brinell și Vickers.

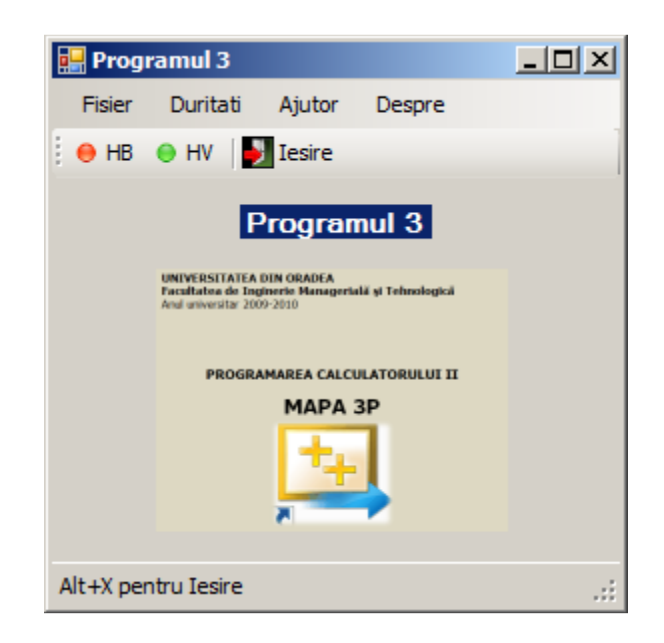

#### 2. Descrierea algoritmului

#### **Constante** PI constanta 3,14... D – diametrul bilei Variabile, funcții  $d$  – dimensiunea amprentei pe proba de material float HB(float d) - formula pentru duritatea Brinell float  $HV(float d)$  – formula pentru duritatea Vickers

Formule

$$
HB = 0,102 * \frac{2 * F}{\pi * D * (D - \sqrt{D^{2} - d^{2}})}
$$
  
F = 3000 N  
D = 10 mm  

$$
HV = \frac{0,102 * F * sin(\frac{136^{\circ}}{2})}{d^{2}}
$$

#### $F = 3000 N$

#### 3. Programul sursă

#### În Form1.h

#pragma once

#include "h1.h" #include "w1.h" #include "w2.h"

```
namespace Programul3 { 
     using namespace System; 
… 
           Form1(void) 
\{ InitializeComponent(); 
 // 
                //TODO: Add the constructor code here 
                // 
               f1 = qcnew w1;
               f2 = gcnew h1;
               f3 = qcnew w2;
 }
… 
     private: 
           /// <summary> 
           /// Required designer variable. 
           /// </summary> 
           System::ComponentModel::Container ^components; 
     private: Programul3::w1 ^ f1;
     private: Programul3::h1 ^ f2;
    private: Programul3::w2 ^ f3; 
… 
#pragma endregion 
     private: System::Void 
iesireToolStripMenuItem_Click(System::Object^ sender, 
System:: EventArgs^ e)
 { 
                Windows::Forms::DialogResult Raspuns; 
                Raspuns= MessageBox::Show("Esti sigur?", 
"Iesire",
```

```
 MessageBoxButtons::YesNo, 
          MessageBoxIcon::Question, 
         MessageBoxDefaultButton:: Button1 ) ;
               if( Raspuns== 
Windows::Forms::DialogResult::Yes ) 
                    this->Close(); 
 } 
private: System::Void 
despreToolStripMenuItem_Click(System::Object^ sender, 
System::EventArgs^ e) 
\{ MessageBox::Show( "Programul 3\nAutor: 
Student X\n(c) 2011", 
                                   "Despre" ); 
 } 
private: System::Void 
toolStripButton2_Click(System::Object^ sender, 
System::EventArgs^ e) 
 { 
               Windows::Forms::DialogResult Raspuns; 
               Raspuns= MessageBox::Show("Esti sigur?", 
"Iesire", 
          MessageBoxButtons::YesNo, 
          MessageBoxIcon::Question, 
         MessageBoxDefaultButton:: Button1 ) ;
               if( Raspuns== 
Windows::Forms::DialogResult::Yes ) 
                    this->Close(); 
 } 
private: System::Void 
calcule1ToolStripMenuItem_Click(System::Object^ sender, 
System::EventArgs^ e) 
 { 
               f1->ShowDialog(this); 
 } 
private: System::Void 
ajutorToolStripMenuItem_Click(System::Object^ sender, 
System::EventArgs^ e)
 {
```

```
 f2->ShowDialog(this); 
 } 
private: System::Void 
toolStripButton1_Click(System::Object^ sender, 
System::EventArgs^ e)
 { 
               f1->ShowDialog(this); 
 } 
private: System::Void 
calcule2ToolStripMenuItem_Click(System::Object^ sender, 
System::EventArgs^ e) 
 { 
               f3->ShowDialog(this); 
 } 
private: System::Void 
toolStripButton3_Click(System::Object^ sender, 
System::EventArgs^ e) 
 { 
                f3->ShowDialog(this); 
 } 
}; 
} 
În w1.h
#pragma once 
#include <math.h> 
#define PI 3.14159 
… 
#pragma endregion 
    private: System::Void button1_Click(System::Object^ 
sender, System::EventArgs^ e)
 { 
                   const int F=3000, D=10; double d,HB; 
                    String^ Mesaj; 
               if( !Double::TryParse( textBox1->Text,d 
)|| 
                   (d<=0)||(d>=10))
 { 
                    MessageBox::Show( "Trebuie introduse 
valori numerice pentru d in intervalul (0,10)! ","Eroare" 
); 
                    textBox1->Text=""; 
                    textBox2->Text=""; 
                    return;
```

```
 } 
            HB=0.102*(2*F)/(PI*D*(D-sqrt(D*D-d*d)));
             Mesaj=Convert::ToString(HB); 
             textBox2->Text=Mesaj; 
 }
```
}; }

#### În w2.h

#pragma once

#include <math.h> #define PI 3.14159

```
…
```

```
#pragma endregion
```
{

```
private: System::Void button1_Click(System::Object^ 
sender, System:: EventArgs^ e)
```

```
const int F=3000, D=10;
 double d,HV; 
 String^ Mesaj;
```

```
 if( !Double::TryParse( textBox1->Text,d
```

```
(d<=0)||(d>=10))
```
 { MessageBox::Show( "Trebuie introduse valori numerice pentru d in intervalul (0,10)! ","Eroare" ); textBox1->Text=""; textBox2->Text=""; return; } HV=0.102\*F\*sin(PI\*136/360)/(d\*d); Mesaj=Convert::ToString(HV); textBox2->Text=Mesaj;

}

};

)||

}

#### 4. Exemplu de rulare

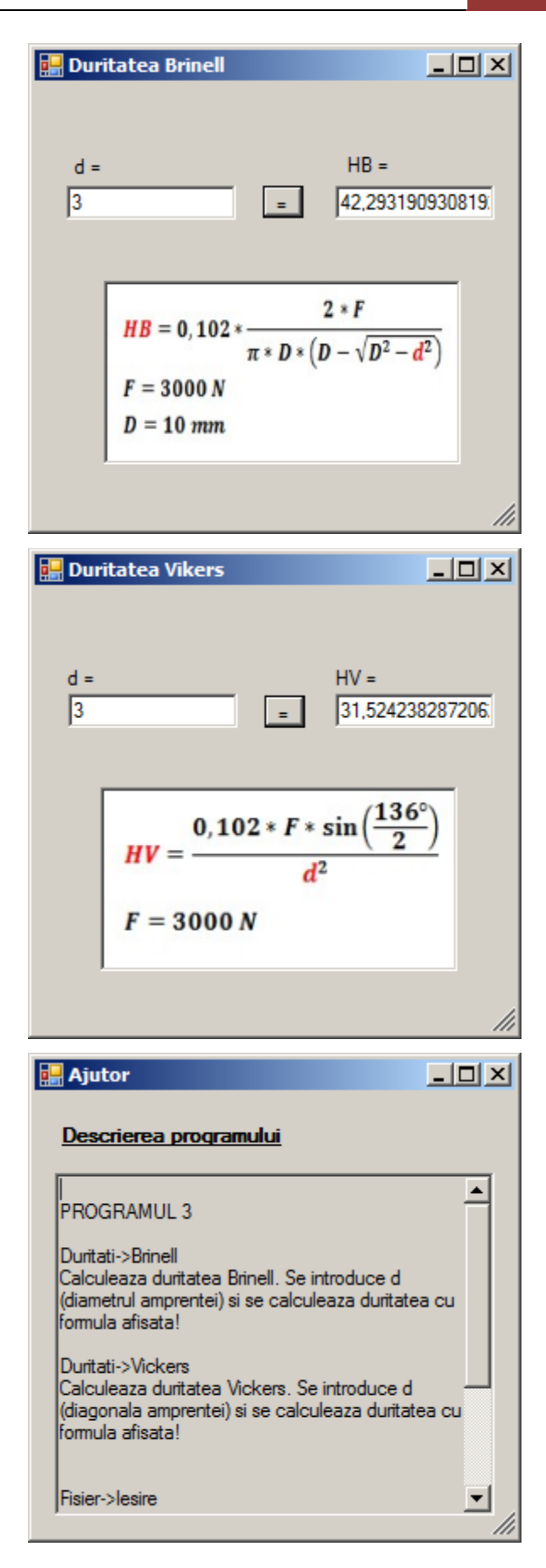

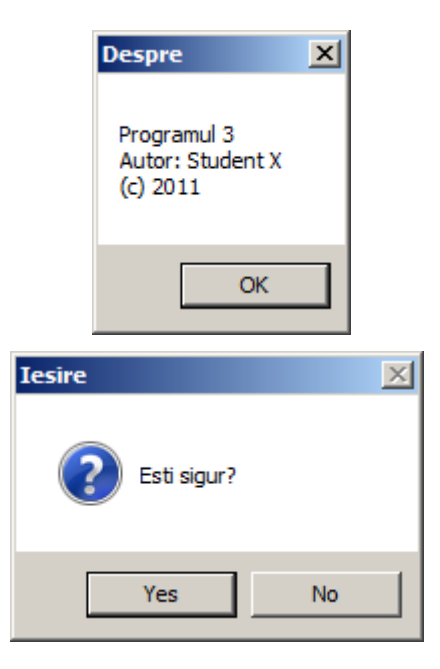

# **Bibliografie**

- 1. Pele, Alexandru-Viorel, Cursurile și aplicațiile pentru laborator, http://distance.iduoradea.ro, 2011.
- 2. Kris Jamsa, Lars Klander, Totul despre C și C++. Manual fundamental de programare în C și  $C + 1$ , Editura Teora, București, 2004.
- 3. \*\*\*, Microsoft Visual C++ 2008 Express Edition Online Help